# <span id="page-0-1"></span><span id="page-0-0"></span>Algorytmy Statystyki Praktycznej

Błażej Miasojedow

MIMUW

3 kwietnia 2019

 $1/49$ <br> $1/49$ <br> $1/49$ 

## <span id="page-1-0"></span>Hierarchiczny model bayesowski

Mamy k grup (np powiatów), w j-tej grupie mamy  $N_i$  obserwacji

$$
X_{1j},\ldots,X_{N_j,j}\sim N(\mu_j,1/\tau_j)
$$

Następnie

$$
\mu_1, \ldots, \mu_k \sim N(\mu, 1/\tau)
$$
  

$$
\tau_1, \ldots, \tau_k \sim \text{Gamma}(a, b)
$$

*µ* i *τ* odpowiadają wartości oczekiwanej i wariancji badanej cechy w całym kraju. Są to z reguły wartości nieznane i na nie również nakładamy rozkłady a'priori

$$
\mu \sim N(m, v^2)
$$

$$
\tau \sim \text{Gamma}(\alpha, \lambda)
$$

Rozkład a'posteriori

$$
\pi(\mu_1,\ldots,\mu_k,\tau_1,\ldots,\tau_k,\mu,\tau|X,a,b,\alpha,\lambda,m,v^2) \propto \prod_{j=1}^k \left\{ \prod_{i=1}^{N_j} \left[ p(X_{ij}|\mu_j,\tau_j) \right] \pi(\mu_j|\mu,\tau) \pi(\tau_j|a,b) \right\} \pi(\mu|m,v^2) \pi(\tau|\alpha,\lambda) \prod_{j=1}^k \left\{ \prod_{i=1}^{N_j} \left[ p(X_{ij}|\mu_j,\tau_j) \right] \pi(\mu_j|\mu,\tau) \pi(\tau_j|a,b) \right\} \pi(\mu|m,v^2) \pi(\tau|\alpha,\lambda) \prod_{j=1}^k \left\{ \prod_{j=1}^{N_j} \left[ p(X_{ij}|\mu_j,\tau_j) \right] \pi(\mu_j|\mu,\tau) \pi(\tau_j|a,b) \right\} \pi(\mu|m,v^2) \pi(\tau|\alpha,\lambda) \prod_{j=1}^k \left\{ \prod_{j=1}^{N_j} \left[ p(X_{ij}|\mu_j,\tau_j) \right] \pi(\mu_j|\mu,\tau) \pi(\tau_j|a,b) \right\} \pi(\mu|m,v^2) \pi(\tau|\alpha,\lambda) \prod_{j=1}^k \left\{ \prod_{j=1}^{N_j} \left[ p(X_{ij}|\mu_j,\tau_j) \right] \pi(\mu_j|\mu,\tau) \pi(\tau_j|a,b) \right\} \pi(\mu|m,v^2) \pi(\tau|\alpha,\lambda) \prod_{j=1}^k \left\{ \prod_{j=1}^k \left[ p(X_{ij}|\mu_j,\tau_j) \right] \pi(\mu|\mu,\tau) \pi(\tau|\alpha,b) \right\} \pi(\mu|m,v^2) \pi(\tau|\alpha,\lambda) \prod_{j=1}^k \left\{ \prod_{j=1}^k \left[ p(X_{ij}|\mu_j,\tau_j) \right] \pi(\mu|\mu,\tau) \pi(\tau|\alpha,b) \right\} \pi(\mu|m,v^2) \pi(\tau|\alpha,\lambda) \prod_{j=1}^k \left\{ \prod_{j=1}^k \left[ p(X_{ij}|\mu,\tau) \right] \pi(\mu|\mu,\tau) \right\} \pi(\mu|\mu,\tau) \pi(\tau|\alpha,\lambda) \prod_{j=1}^k \left\{ \prod_{j=1}^k \left[ p(X_{ij}|\mu,\tau) \right] \pi(\mu|\mu,\tau) \right\} \pi(\mu|\mu,\tau) \right\} \pi(\tau|\alpha,\lambda) \prod_{
$$

# <span id="page-2-0"></span>Problemy obliczeniowe

Potrzebujemy metod pozwalających:

Aproksymować/ generować z rozkładu *π*(*θ|*X) znanego z dokładnością do stałej.

4 ロ > 4 리 > 4 로 > 4 로 > 1 코 + 9 Q O + 3/49

Obliczać całki względem rozkładu jak powyżej.

### Proste Monte Carlo

Chcemy obliczyć

$$
I = \int f(x)\pi(x)dx,
$$

gdzie *π* gęstość prawdopodobieństwa. Czyli z MPWL

$$
I = Ef(X) \approx \frac{1}{n} \sum_{i=1}^{n} f(X_i) =: \hat{I}_n,
$$

gdzie X1*, . . . ,* X<sup>n</sup> *∼* i*.*i*.*d*, π* Własności esytomatora MC:

$$
\bullet \ \mathbf{E} \hat{\mathbf{I}}_{n} = \mathbf{I}
$$

• Jeíili 
$$
Var(f(X_i)) = \sigma^2
$$
 to

$$
E(I-\hat{I}_n)^2=\frac{\sigma^2}{n}
$$

4/49 4/49 4/49 4/49 4/49 4/49

### Przykład oblicznie liczby *π*

Jeśli X *∼* Unif([0*,* 1] *×* [0*,* 1]) to

$$
\pi = 4E1(X_1^2 + X_2^2 \le 1)
$$

Jeśli X<sup>1</sup> *, . . .* X<sup>n</sup> *∼* Unif([0*,* 1] *×* [0*,* 1]) to

$$
\pi \approx \frac{1}{n}\sum_{i=1}^n 1((X_1^i)^2 + (X_2^i)^2 \leqslant 1)
$$

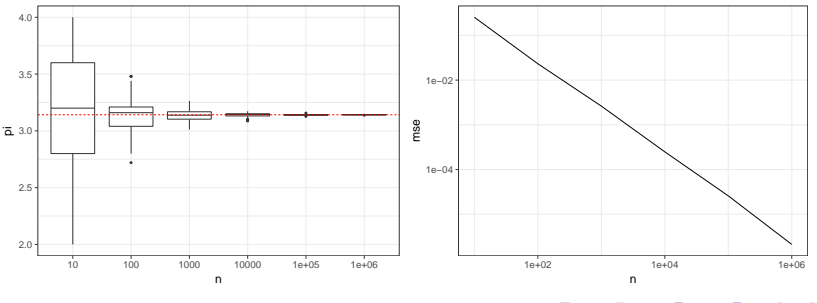

<br>K □ ▶ K @ ▶ K 할 ▶ K 할 ▶ → 할 → 9 Q Q + 5/49

# Rejection Sampling I

Chcemy wylosować zmienną losową o gęstości f, ale potrafimy generować z g oraz wiemy, że

 $f(x) \leqslant Mg(x)$ 

Algorytm:

<sup>1</sup> Y *∼* g <sup>2</sup> U *∼* Unif([0*,* 1]) **3** Jeśli U  $\leqslant \frac{f(Y)}{Mg(Y)}$  $\frac{1}{\text{Mg}(Y)}$  to zwracamy Y w.p.p wracamy do kroku 1 Poprawność: Niech  $Z_i = (U_i, Y_i)$ ,  $A = \{(y, u): u \leq \frac{f(y)}{Mg(y)}\}$  $\frac{f(y)}{\log(y)}\},\,$ 

$$
N = \min\{n \colon Z_i \in A\}
$$

Wówczas N i  $Z_N$  są niezależne oraz

$$
P(Z_N \in B) = P(Z \in B | Z \in A)
$$

Rejection Sampling II Obliczmy najpierw

$$
P(N = n) = P(Z_1 \notin A, \dots, Z_{n-1} \notin A, Z_n \in A) = q^{n-1}p,
$$
  
gdzie p = P(Z\_1 \in A) oraz q = 1 - p Teraz  

$$
P(N = n, Z_N \in B) = P(Z_1 \notin A, \dots, Z_{n-1} \notin A, Z_n \in A \cap B)
$$

$$
= P(Z_1 \notin A)^{n-1}P(Z_n \in B) \frac{P(Z_n \in A \cap B)}{P(Z_n \in B)}
$$

Teraz wystarczy obliczyć

$$
P(Y \in B | Z \in A) = \frac{\int_B \int_0^{f(y)/Mg(y)} g(y) dudy}{\int \int_0^{f(y)/Mg(y)} g(y) dudy} = \frac{\int_B f(y) dy}{\int f(y) dy}
$$

Oczekiwana liczba kroków algorytmu:

$$
p = P(Z_1 \in A) = \int \frac{f(y)}{Mg(y)}g(y)dy = \frac{1}{M}
$$

Stąd

$$
\rm{EN} = \rm{M}_{\tiny \begin{array}{ccccc} 1 & \cdots & 1 \\ 1 & \cdots & 1 \end{array}}\hspace{10pt} \begin{array}{ccc} 1 & \cdots & 1 \\ 1 & \cdots & 1 \end{array}
$$

## Przykład

Chcemy generować z X rozkładu gaussowskiego N(0*,* 1) uciętego do odcinka [3*,* 4] czyli

$$
f(x) = \frac{\exp(-x^2/2)}{\int_3^4 \exp(-x^2/2)} 1(x \in [3, 4])
$$

I korzystamy z dwóch gęstości pomocniczych g<sup>1</sup> gęstość N(0*,* 1) i g<sup>2</sup> *∝* x exp(*−*x <sup>2</sup>*/*2)1(x *∈* [3*,* 4]) W pierszym przypadku do wygenerowania próbki długości 100 potrzeba 73936 zmiennych z rozkładu g<sup>1</sup> natomiast dla g<sup>2</sup> wystarczyło 303 zmiennych.

4 ロ ▶ 4 @ ▶ 4 할 ▶ 4 할 ▶ → 할 → 9 Q O + 8/49

# Własności rejection sampling

- Jeśli potrafimy dobrze, przybliżyć globalnie gęstość to algorytm jest efektywny.
- Generuje próbkę i.i.d
- W przypadku użycia do obliczania całek "marnujemy" znaczną część wygenerowanych zmiennych losowych.

4 ロ ▶ 4 @ ▶ 4 블 ▶ 4 블 ▶ - 블 - 90 0 - 9/49

### Importance sampling

Chcemy obliczyć

$$
I = \int f(x)p(x)dx
$$

p gęstość rozkładu. Dysponujemy próbką X1*, . . . ,* X<sup>n</sup> i.i.d z rozkładu q. Zauważmy, że

$$
I = \int f(x)p(x)dx = \int f(x)\frac{p(x)}{q(x)}q(x) = E_qf(X)w(X),
$$

gdzie w =  $\frac{p}{q}$  $\frac{\mathrm{p}}{\mathrm{q}}$  .  $I_{IS} = \frac{1}{R}$ n  $\sum_{n=1}^{\infty}$  $i=1$  $f(X_i)w(X_i)$ 

10 → 1日→ 1월 → 1월 → 1월 → 10/49

## Własności IS

- $\bullet$  E(I<sub>IS</sub>) = I  $Var(I_{IS}) = \frac{Var_q(f(X)w(X))}{n}$
- Wymaga znajomości stałej normującej f

 $\begin{picture}(100,100)(-0.000,0.000) \put(0,0){\line(1,0){10}} \put(10,0){\line(1,0){10}} \put(10,0){\line(1,0){10}} \put(10,0){\line(1,0){10}} \put(10,0){\line(1,0){10}} \put(10,0){\line(1,0){10}} \put(10,0){\line(1,0){10}} \put(10,0){\line(1,0){10}} \put(10,0){\line(1,0){10}} \put(10,0){\line(1,0){10}} \put(10,0){\line(1,0){$ 

# <span id="page-11-0"></span>Samonormujący IS

Zauważmy, że

$$
\mathrm{E}_q(\mathrm{w}(\mathrm{X}))=1
$$

Zastąpmy n przez estymator $\hat{n} = \sum_{i=1}^{n} w(X_i)$ . Czyli

$$
\overline{I}_{IS} = \frac{\sum_i f(X_i) w(X_i)}{\sum_{i=1}^n w(X_i)}
$$

Teraz w występuje w liczniku i mianowniku.

$$
\bullet \ \text{E}(\bar{\text{I}}_{\text{IS}}) \neq \text{I} \ \text{ale } \lim_{n \to \infty} \text{E} \bar{\text{I}}_{\text{IS}} = \text{I}
$$

- $Var(\bar{I}_{IS}) = \mathcal{O}(1/n)$
- Można stosować do gęstości znanej z dokładnością do stałej normującej.

## Efektywność IF

Proste MC

$$
MSE(\hat{I}) = \frac{\sigma^2}{n}
$$

$$
MSE(\bar{I}_{IS}) = \frac{c}{n}
$$

Dla IS

#### Effective Sample Size

Dla jakiej długości próbki i.i.d. dostaniemy ten sam błąd co nasz estymator. Dla IS ESS przybliża się następująco: Traktujemy wagi  $w_i = w(X_i)$  jako deterministyczne wówczas wariancja estymatora IS jest postaci

$$
\frac{\sum w_i^2}{(\sum w_i)^2} \text{Var}_q(f(X_i))
$$

I ESS definiujemy jako

$$
\text{ESS} = \frac{(\sum w_i)^2}{\sum w_i^2}
$$

# Przykład

Y *∼* N(0*.*1*,* 0*.*2 2 Id) i chcemy obliczyć

$$
I = \frac{1}{d} \sum_{i=1}^{d} EY_i = 0.1
$$

Bedziemy korzystać z (samonormujący) IS z rozkładem propozycji N $(0, 0.2^2 I_d)$ .

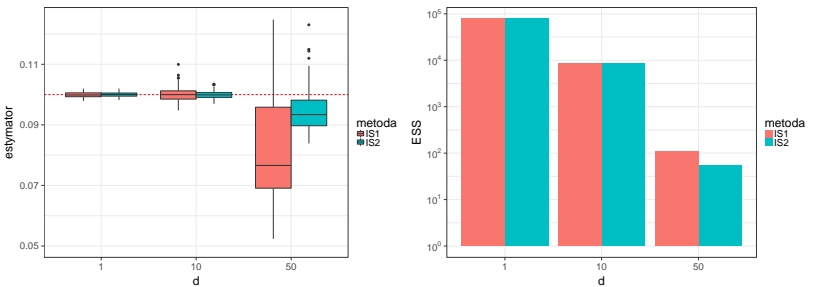

 $\begin{picture}(180,10) \put(0,0){\line(1,0){155}} \put(10,0){\line(1,0){155}} \put(10,0){\line(1,0){155}} \put(10,0){\line(1,0){155}} \put(10,0){\line(1,0){155}} \put(10,0){\line(1,0){155}} \put(10,0){\line(1,0){155}} \put(10,0){\line(1,0){155}} \put(10,0){\line(1,0){155}} \put(10,0){\line(1,0){155}} \put(10,0){\line(1,0){155}}$ 

## Własności IS

- Wykorzystuje całą próbkę do estymacji.
- Wrażliwa na dobór rozkładu pomocniczego. Trzeba dobrze przybliżyć rozkład globalnie.

 $15/49$ 

Nie wymaga znajomości stałej normującej

# **MCMC**

Wadą standardowych MC jest to, że kolejne iteracje niezależą od poprzednich. Co powoduje, że każdy krok musi być dopasowany globalnie do rozkładu. Chcielibyśmy eksplorować rozkład lokalnie, np. w okolicy wyniku z poprzedniego kroku.

#### MCMC:

Chcemy wygenerować ergodyczny łańcuch Markowa X<sub>1</sub>, . . . , X<sub>n</sub> o rozkładzie stacjonarnym *π*. Wówczas na podstawie MPWL dla łańcuchów Markowa otrzymujemy

$$
I = \int f(x)\pi(x)dx \approx \frac{1}{n}\sum_{i=1}^{n} f(X_i)
$$

Z uwagi na to, że asymptotycznie mamy właściwy rozkład to stosuje sie "burn-in" time

$$
\widehat{I}_{n_0,n}=\frac{1}{n}\sum_{i=n_0+1}^{n+n_0}f(X_i)
$$

### Rozkład stacjonarny i odwracalność I

Łańcuh Markowa z jądrem przejścia P(x*,* dy) ma rozkład stacjonarny *π* wtedy i tylko wtedy gdy

$$
\pi(A) = \int_X P(x, A)\pi(x)dx = \pi P.
$$

Łańcuch Markowa z jądrem przejścia P(x*,* dy) jest odwracalny względem *π* wtedy i tylko wtedy gdy

$$
\int_{A\times B} P(x, dy)\pi(x)dx = \int_{A\times B} P(y, dx)\pi(y)dy
$$

lub w skrócie

$$
P(x, dy)\pi(dx) = P(y, dx)\pi(dy)
$$

17/49

Rozkład stacjonarny i odwracalność II

Łańcuch Markowa jest odwracalny względem *π* =*⇒ π* jest rozkładem stacjonarnym

$$
\pi P(A) = \int P(x, A)\pi(x)dx = \int \int_A \pi(x)P(x, dy)dx
$$
  
= 
$$
\int_A \int P(y, dx)\pi(y)dy = \int_A \pi(y)
$$

18/49

# Algorytm Metropolisa-Hastingsa

- Q(x*,* dy) jądro przejścia o gęstości q(x*,* y)
- *π* rozkład docelowy

#### Algorytm MH

3

- $\bullet$  Generujemy Y  $\sim$  Q(X<sub>n</sub>, ·)
- <sup>2</sup> Obliczamy prawdopodobieństwo akceptacji *α*(Xn*,* Y) gdzie

$$
\alpha(x,y) = \frac{\pi(y)q(y,x)}{\pi(x)q(x,y)} \wedge 1
$$

 $X_{n+1} =$  $\int Y$  z prawdopodobieństwem  $\alpha(X_n, Y)$  $X_n$  z prawdopodobieństwem  $1 - \alpha(X_n, Y)$ 

## Algorytm Metropolisa-Hastingsa

Algorytm MH generuje łańcuch Markowa odwracalny względem *π* Czyli

$$
P_{MH}(x, y)\pi(x) = P_{MH}(y, x)\pi(y)
$$

Jeśli  $x \neq y$  to

$$
P_{MH}(x, y) = \alpha(x, y)q(x, y)
$$

Załóżmy, że  $\alpha(x, y) < 1$  czyli  $\alpha(x, y) = \frac{\pi(y)q(y, x)}{\pi(x)q(x, y)}$  to  $\alpha(y, x) = 1$ (drugi przypadek symetryczny)

 $P_{MH}(x, y)\pi(x) = \alpha(x, y)q(x, y)\pi(x) = \pi(y)q(y, x)$  $= \pi(v)q(v,x)\alpha(v,x) = P_{MH}(y,x)\pi(y)$ 

4 ロ ▶ 4 레 ▶ 4 코 ▶ 4 코 ▶ | 코 | 20 0 0 20/49

# Przykłady MH I

Random Walk Metropolis q(x*,* y) = q(*|*x *−* y*|*) np. Q(x*,* dy) *∼* N(x*,* Σ) wówczas

$$
\alpha(\mathbf{x}, \mathbf{y}) = \frac{\pi(\mathbf{y})}{\pi(\mathbf{x})} \wedge 1
$$

• Independent MH  $q(x, y) = q(y)$ 

$$
\alpha(x,y) = \frac{\pi(y)q(x)}{\pi(x)q(y)} \wedge 1
$$

 $\begin{picture}(100,100) \put(0,0){\line(1,0){100}} \put(10,0){\line(1,0){100}} \put(10,0){\line(1,0){100}} \put(10,0){\line(1,0){100}} \put(10,0){\line(1,0){100}} \put(10,0){\line(1,0){100}} \put(10,0){\line(1,0){100}} \put(10,0){\line(1,0){100}} \put(10,0){\line(1,0){100}} \put(10,0){\line(1,0){100}} \put(10,0){\line(1,0){100$ 

# Przykłady MH II

Metropolis Adjusted Langevin Algorithm

$$
dX_t = \nabla \log(\pi(X_t))dt + \sqrt{2}dW_t
$$

Dyskretyzacja Eulera- Maruyamy

$$
X_{k+1} = X_k + \tau \nabla \log(\pi(X_k)) + \sqrt{2\tau} Z_k,
$$

gdzie  $Z_k$  ∼ N(0, I). MALA

$$
Y = X_k + \tau \nabla \log(\pi(X_k)) + \sqrt{2\tau} Z_k
$$

oraz

$$
\alpha(\mathrm{x},\mathrm{y}) = \frac{\pi(\mathrm{y})\phi(\mathrm{x}; \mathrm{y} + \tau\nabla \log(\pi(\mathrm{y})); 2\tau\mathrm{I})}{\pi(\mathrm{x})\phi(\mathrm{y}; \mathrm{x} + \tau\nabla \log(\pi(\mathrm{x})); 2\tau\mathrm{I})} \wedge 1
$$

4 ロ ▶ ( 리 ) ( 4 로 ) ( 호 ) - 호 - 10 이익( 22/49)

Przykład

## $X_1, \ldots, X_n$  i.i.d  $N(\mu, 1/\tau)$ ,

 $\pi(\mu) \sim N(0, 10), \quad \pi(\tau) \sim \text{Gamma}(1, 1)$ 

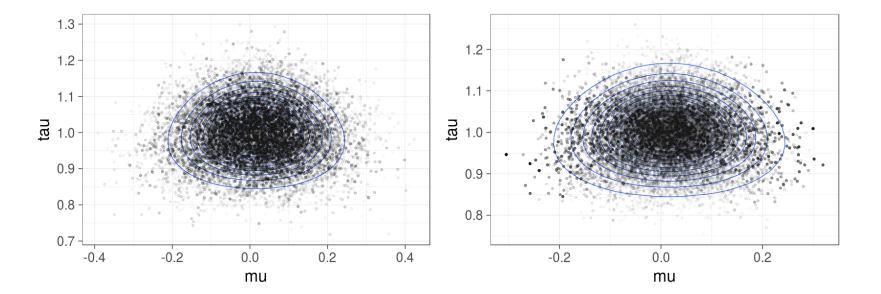

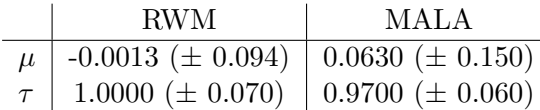

K □ ▶ K @ ▶ K 할 X K 할 X ( 할 X ) 9 Q Q · 23/49

# Próbnik Gibbsa I Mały krok próbnika Gibbsa:

$$
X_i \sim \pi(X_i | X_{-i})
$$

Oznaczmy przez Pi(x*,* dy) jego jądro przejścia, jego gęstość

$$
p_i(x, y) = \begin{cases} \pi(y_i|x_{-i}) & \text{ješli } x_{-i} = y_{-i} \\ 0 & \text{w p.p.} \end{cases}
$$

#### Systematic Scan

Wykonujemy kroki P<sup>i</sup> w ustalonej kolejności czyli np.

24/49 X n <sup>1</sup> *∼ π*(*·|*X n*−*1 *−*1 )) X n <sup>2</sup> *∼ π*(*·|*X n 1 *,* X n*−*1 2 *, . . .* X n*−*1 d ) . . . X n <sup>k</sup> *∼ π*(*·|*X n 1 *, . . . ,* X n k*−*1 *,* X n*−*1 k+1 *, . . .* X n*−*1 d ) . . .

# Próbnik Gibbsa II

#### Random Scan

W każdym kroku losujemy współrzędna która ma być zmieniaona

<sup>1</sup> Losujemy j *∼* Unif*{*1*, . . . ,* d*}*

2

$$
\begin{aligned} X_j^n &\sim \pi(\cdot|X_{-j}^{n-1}) \\ X_k^n &= X_k^{n-1}, \quad \mathrm{dla} \; k \neq j \end{aligned}
$$

25/49

# Poprawność próbnika Gibbsa I

Mały krok próbnika Gibbsa jest odwracalny. Dla x*−*<sup>i</sup> = y*−*<sup>i</sup>

$$
P_i(x, y)\pi(x) = \pi(y_i|x_{-i})\pi(x_i, x_{-i})
$$
  
= 
$$
\frac{\pi(y_i, x_{-i})\pi(x_i|x_{-i})}{\pi(x_{-i})}
$$
  
= 
$$
\frac{\pi(y_i, y_{-i})\pi(x_i|y_{-i})}{\pi(y_{-i})}
$$
  
= 
$$
\pi(x_i|y_{-i})\pi(y_i, y_{-i}) = P_i(y, x)\pi(y)
$$

26/49

### Poprawność próbnika Gibbsa II

Próbnik Gibbsa z losowym wyborem współrzędnych jest odwracalny.

$$
P_{RS}(x, y) = \sum_{i=1}^{d} \frac{1}{n} P_i(x, y) \pi(x)
$$

Każdy z P<sup>i</sup> odwracalny to kombinacja wypukła jest odwracalna. Próbnik Gibbsa z deterministycznym wyborem współrzędnych jest nieodwracalny a zachowuje rozkład stacjonarny.

$$
P_{SS}(x, y) =
$$
  
\n
$$
P_1((x_1, ..., x_d), (y_1, x_2, ..., x_d)) \cdots
$$
  
\n
$$
P_i((y_1, ..., y_{i-1}, x_i, ..., x_d), (y_1, ..., y_i, x_{i+1}, ..., x_d)) \cdots
$$
  
\n
$$
P_d((y_d, ..., y_{d-1}, x_d), (y_1, ..., y_d))
$$

4 ロ ▶ 4 레 ▶ 4 로 ▶ 4 로 ▶ 그로 → 9 여여 → 27/49

# Poprawność próbnika Gibbsa III

$$
\pi P_{SS}(y) = \int P_{SS}(x, y)\pi(x)dx
$$
  
=  $\int P_2 \cdots P_d \int P_1((x_1, ..., x_d), (y_1, x_2, ..., x_d))\pi(x)dx_1dx_{-1}$   
=  $\int P_2((y_1, x_2, ..., x_d), (y_1, y_2, ..., x_d))\cdots P_d\pi((y_1, x_2, ..., x_d))dx_{-1}$   
=  $\cdots = \pi(y)$ 

 $\begin{array}{ccccccccc} 4 & \Box & \rightarrow & 4 & \overline{\partial} & \rightarrow & 4 & \overline{\Xi} & \rightarrow & \overline{\Xi} & & 2 & 9 & \mathbb{Q} & \mathbb{Q} & 28/49 \end{array}$ 

# Przykład 1

$$
\pi(\mu, \tau | X_1 \dots, X_n) \propto \tau^{a+n/2-1}
$$

$$
\exp \left\{-\tau \frac{\sum_{i=1}^n (X_i - \mu)^2}{2} - \frac{(\mu - m)^2}{2v^2} - \tau b\right\}
$$

Pełne rozkłady warunkowe:

$$
\pi(\mu|\tau, X_1 \dots, X_n) \sim N\left(\frac{n\bar{X}v^2 + m\tau^{-1}}{nv^2 + \tau^{-1}}, \frac{v^2\tau^{-1}}{nv^2 + \tau^{-1}}\right) \n\pi(\tau|\mu, X_1 \dots, X_n) \sim \text{Gamma}\left(a + n/2, \frac{\sum_{i=1}^n (X_i - \mu)^2}{2} + b\right)
$$

29/49

# Próbnik Gibbsa dla modelu hierarchicznego

$$
\pi(\mu_1, \ldots, \mu_k, \tau_1, \ldots, \tau_k, \mu, \tau | X, a, b, \alpha, \lambda, m, v^2) \propto
$$
\n
$$
\prod_{j=1}^k \left\{ \prod_{i=1}^{N_j} \left[ p(X_{ij} | \mu_j, \tau_j) \right] \pi(\mu_j | \mu, \tau) \pi(\tau_j | a, b) \right\} \pi(\mu | m, v^2) \pi(\tau | \alpha, \lambda)
$$

#### Pełne rozkłady warunkowe:

$$
\pi(\mu_{j}|\tau_{1},\ldots,\tau_{k},\tau,\mu,\mathbf{X}_{1}\ldots,\mathbf{X}_{n}) \sim N\left(\frac{N_{j}\bar{X}_{j}\tau^{-1}+\mu\tau_{j}^{-1}}{N_{j}\tau^{-1}+\tau_{j}^{-1}},\frac{\tau^{-1}\tau_{j}^{-1}}{N_{j}\tau^{-1}+\tau_{j}^{-1}}\right)
$$

$$
\pi(\tau_{j}|\mu_{1},\ldots,\mu_{k},\tau,\mu,\mathbf{X}_{1}\ldots,\mathbf{X}_{n}) \sim \text{Gamma}\left(\mathbf{a}+N_{j}/2,\frac{\sum_{i=1}^{N_{j}}(X_{ij}-\mu_{j})^{2}}{2}+\mathbf{b}\right)
$$

$$
\pi(\mu|\tau_{1},\ldots,\tau_{k},\mu_{1},\ldots,\mu_{k},\tau,\mathbf{X}_{1}\ldots,\mathbf{X}_{n}) \sim N\left(\frac{k\bar{\mu}v^{2}+m\tau^{-1}}{kv^{2}+\tau^{-1}},\frac{v^{2}\tau^{-1}}{kv^{2}+\tau^{-1}}\right)
$$

$$
\pi(\tau|\tau_{1},\ldots,\tau_{k},\mu_{1},\ldots,\mu_{k},\mu,\mathbf{X}_{1}\ldots,\mathbf{X}_{n}) \sim \text{Gamma}\left(\alpha+k/2,\frac{\sum_{i=1}^{k}(\mu_{i}-\mu)^{2}}{2}+\lambda\right)
$$

4 ロ → 4 메 → 4 프 → 4 로 → 2 로 → 9 9 0 0 30/49

Próbnik Gibbsa składa się z małych kroków postaci

$$
P_i(x,dy) = \pi(dy_i|x_{-i}).
$$

Może się zdarzyć, że generowanie z jednego (wielu) rozkładów warunkowych *π*(*·|*x*−*i) jest trudne. Wówczas krok P<sup>i</sup> można zastąpić krokiem Metropolisa Hastingsa o rozkładzie docelowym  $\pi(\cdot|x_{-i})$ .

4 ロ ▶ 4 레 ▶ 4 로 ▶ 4 로 ▶ 그로 → 9 여여 → 31/49

Potrzebujemy następujących własności łańcuchów Markowa

- $\bullet$  Ergodyczność P(X<sub>n</sub> ∈ A|X<sub>1</sub> = x) → π(A)
- Prawo wielkich liczb  $\hat{I}_n = \frac{1}{n}$  $\frac{1}{n} \sum_{i=1}^{n} f(X_i) \rightarrow \pi f$
- Centralne twierdzenie graniczne  $\sqrt{n}(\hat{I}_n \pi f) \rightarrow N(0, \sigma^2)$

4 ロ ▶ ( 리 ) ( 4 로 ) ( 로 ) - 로 - 12 0 0 0 - 32/49

# Ergodyczność I

### Definicja

Dla miar probabilistycznych *µ*, *ν* odległością pełnego wahania nazywamy

$$
\|\mu - \nu\|_{\rm tv} = \sup_{A} |\mu(A) - \nu(A)|
$$

Jeśli X *∼ µ* , Y *∼ ν* to

$$
\|\mu - \nu\|_{\text{tv}} \leqslant P(X \neq Y)
$$

#### TWIERDZENIE

Jeśli łańcuch Markowa o rozkładzie stacjonarnym *π* jest *π* nieprzywiedlny i nieokresowy to

$$
\|P^n(x,\cdot)-\pi(\cdot)\|_{tv}\to 0
$$

4 ロ ▶ 4 레 ▶ 4 로 ▶ 4 로 ▶ - 로 - 9 Q Q - 33/49

### Prawo wielkich liczb

#### TWIERDZENIE

Jeśli *π*f istnieje oraz oraz łańcuch jest *π*-nieprzywiedlny to

$$
\frac{\sum_{k=1}^{n} f(X_i)}{n} \to \pi f, \quad p.n.
$$

4 미 > 4 레 > 4 페 > 4 페 > 페 코 > 이익단 - 34/49

### <span id="page-34-0"></span>Centralne twierdzenie graniczne I

Przy pewnych założeiach o regularności

$$
\sqrt{n}\left(1/n\sum_{i=1}^n f(X_i) - \pi f\right) \to N(0, \sigma^2)
$$

$$
\sigma^2 = \mathrm{Var}_\pi(f(X)) + \sum_{k=2}^\infty \mathrm{cov}_\pi(X_1, X_k)
$$

Stąd ważna w diagnostyce MCMC jest funkcja autokorelacji.

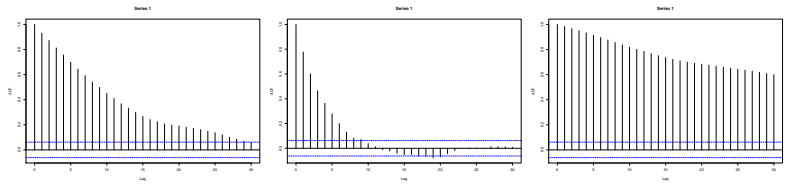

4 ロ ▶ 4 레 ▶ 4 로 ▶ 4 로 ▶ 그로 → 9 여여 + 35/49

# <span id="page-35-0"></span>Problemy z algorytmem Metropolisa RWM:

Propozycja Y *∼* N(Xn*,* Σ)

Jak wybrać Σ?

- Wielkość.
- Kształt.

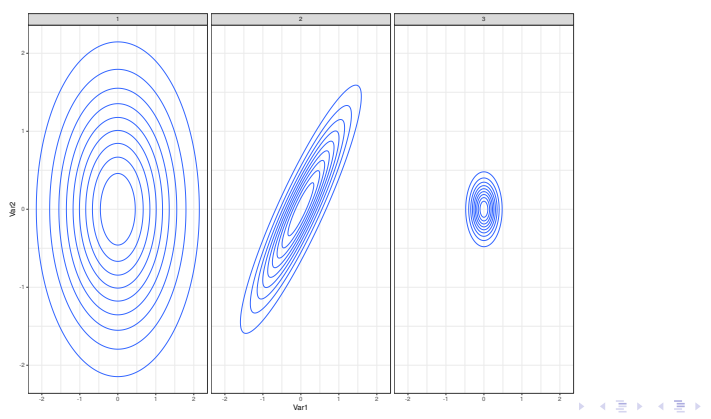

36/49

 $E$   $\Omega$ 

## <span id="page-36-0"></span>Wielkość

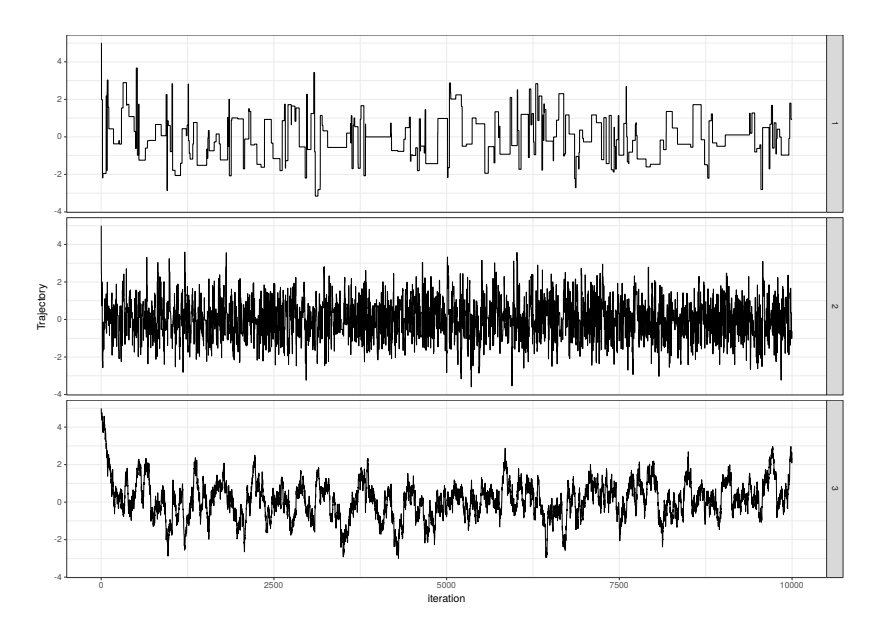

 $299$ 37/49

## Kształt

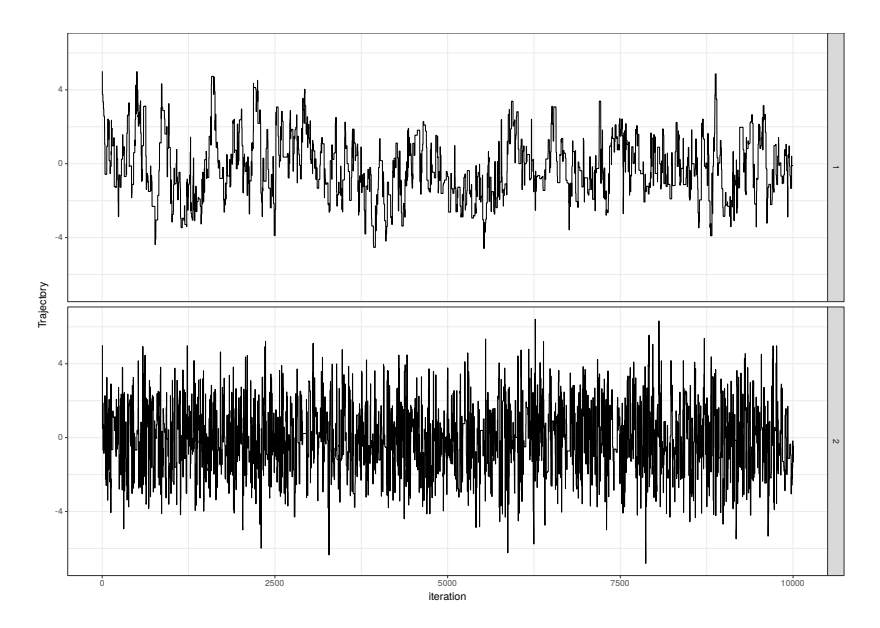

つへつ 4 0 3  $\blacktriangleleft$ ≣ 38/49 "Optymalny" wybór Σ

- Optymalana  $\Sigma = \ell^2 \text{Cov}_\pi(X)$ , gdzie  $\ell^2$  można zdefiniować na dwa sposoby.
- $\ell^2 \approx \frac{2.38^2}{\rm d}$  $\frac{38^2}{d}$ , gdzie d wymiar.
- $\ell^2$  takie, że średnie prawdopodobieństwo akceptacji wynosi 0*.*234

39/49 39/49 39/49

# <span id="page-39-0"></span>Adaptacyjny RWM

Chcemy skonstrować algorytm, który automatycznie znajduje optymalną macierz Σ. W tym celu w każdym kroku algorytmu będziemy estymować macierz kowariancji oraz odpowiednio ją skalować. niech

$$
\mu_n = \frac{n-1}{n}\mu_{n-1} + \frac{1}{n}X_n
$$

$$
\Gamma_n = \frac{n-1}{n}\Gamma_{n-1} + \frac{1}{n}(X_n - \mu_n)(X_n - \mu_n)^T
$$

Wersja I:

$$
\Sigma_n = \frac{2.38^2}{d}\Gamma_n + \epsilon I
$$

Wersja II:

$$
T_n = T_{n-1} + \frac{1}{n} (\alpha(X_n, Y_n) - 0.234)
$$

$$
\Sigma_n = \exp(T_n) \Gamma_n + \epsilon I
$$

4 ロ ▶ 4 레 ▶ 4 로 ▶ 4 로 ▶ 그로 → 9 여 0 40/49

Uwagi o implementacji adaptacyjnego RWM I

Generowanie wielowymiarowgo rozkładu gaussowskiego Jeśli  $X = (X_1, \ldots, X_d)$  i.i.d  $N(0,1)$  oraz  $\Sigma = LL^T$  to

LX *∼* N(0*,* Σ)

Typowo używa się rozkładu Choleskiego. Dla którego istnieje one-rank-update Jeśli

$$
M_{n+1} = M_n + xx^T
$$

To odpowiadające im rozkłady Choleskiego

$$
L_{n+1} = ORU(L_n, x).
$$

W adaptacyjnym RWM wystarczy pamiętać L<sub>n</sub> rozkład Choleskiego Γ<sub>n</sub> i

$$
L_{n+1}=\mathrm{ORU}(\frac{\sqrt{n}}{\sqrt{n+1}}L_n,\frac{1}{\sqrt{n+1}}(X_{n+1}-\mu_{n+1}))
$$

<span id="page-41-0"></span>Uwagi o implementacji adaptacyjnego RWM II

Generowanie propozycji:

$$
Y_n = X_n + \exp(T_n/2) L_n Z_n + \sqrt{\varepsilon} Z_n'
$$

42/49

gdzie  $Z_n$ i $Z'_n$ niezależne $N(0,I)$ .

## Układ Hamiltonowski

$$
H(p, x) = K(p) + U(x)
$$

K - energia kinetyczna, U- energia potencjalna Układ Hamiltonowski

$$
\begin{aligned} \frac{dx_i}{dt} &= \frac{\partial H}{\partial p_i} \\ \frac{dp_i}{dt} &= -\frac{\partial H}{\partial x_i} \end{aligned}
$$

43/49

Rozwiązanie zachowuje energię.

Związek z rozkładami prawdopodobieństwa

Rozkład Gibbsa

 $\pi(p,x) \propto exp(-H(p,x))$ 

Rozkład brzegowy dla dowolnego K

 $\pi(x) \propto \exp(-U(x))$ 

Rozkład warunkowych

 $\pi(p|x) \propto exp(-K(p)) = \pi(p)$ 

4 ロ ▶ ( 리 ) - 4 로 > ( 코 > ) 로 → 9 Q Q + 44/49

## Idealne Hamiltonowskie Monte Carlo

 $X_n \to X_{n+1}$ 

- $\bullet$  Wyolsuj P  $\sim \pi(p)$ .
- Zgodnie z Hamiltonowską dynamiką

$$
(P,X_n)=(x_0,p_0)\to (x_T,p_T)=(X_{n+1},P')
$$

4 ロ ▶ 4 레 ▶ 4 로 ▶ 4 로 ▶ 그로 → 9 여여 + 45/49

Potrzeba K zadające rozkład łatwy do generowania, oraz potrzeba umieć obliczyć rozwiązanie układu hamiltonowskiego w czasie T.

# Hamiltonian MCMC I

$$
K(p) = \frac{1}{2}p^{T}p
$$

Czyli  $\pi(p) = N(0, I)$ . Dodatkowo potrzeba numerycznie rozwiązywać układ hamiltonowski.

Leapfrog integrator:

Dla  $1 \leqslant n \leqslant T/\epsilon$ 

$$
p_{n+1/2} = p_n - \frac{\epsilon}{2} \frac{\partial U}{\partial x}(x_n)
$$
  

$$
x_{n+1} = x_n + \epsilon p_{n+1/2}
$$
  

$$
p_{n+1} = p_{n+1/2} - \frac{\epsilon}{2} \frac{\partial U}{\partial x}(x_{n+1})
$$

4日 ▶ 4日 ▶ 4월 ▶ 4월 ▶ 1월 19 990 146/49

Jeżeli zamienimy znak p<sub>T</sub> → −p<sub>T</sub> to leapfrog integrator jest odwracalny. I żeby usunąć błąd numerycznego rozwiązania wystarczy dodać akcpetacje Metropolisa

 $\alpha((x_0, p_0), (x_T, -p_T)) = \exp(H(x_T, p_T) - H(x_0, p_0)) \wedge 1$ 

4 ロ ▶ 4 레 ▶ 4 코 ▶ 4 코 ▶ | 코 | 20 09 09 47/49

# Hamiltonian MCMC III

#### Algorytm

3

- <sup>1</sup> Generujemy p *∼* N(0*,*I)
- <sup>2</sup> Przybliżamy rozwiązanie układu hamiltonowskiego (leapfrog integrator)  $X_n = x_0, p = p_0 \rightarrow x_T, p_T$

#### $X_{n+1} =$  $\int x_T$  z prawdopodobieństwem  $\alpha((x_0, p_0), (x_T, -p_T))$  $X_n$  z prawdopodobieństwem  $1 - \alpha((x_0, p_0), (x_T, -p_T))$

4日 ▶ 4日 ▶ 4월 ▶ 4월 ▶ 1월 1990년 18/49